## **Graphiti**

The Graphical Tooling Infrastructure Speaking Plain Java

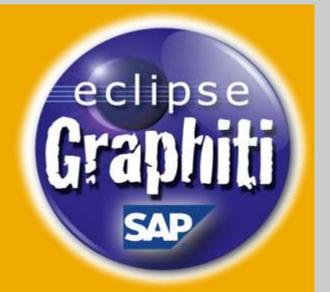

Michael Wenz SAP AG

03/23/2010

#### Graphiti are:

Christian Brand
Jürgen Pasch
Matthias Gorning
Michael Wenz
Tim Kaiser

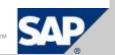

## **What Is Graphiti All About?**

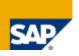

"The goal of Graphiti is to support the fast and easy creation of unified graphical tools, which can display and edit underlying domain models using a tool-defined

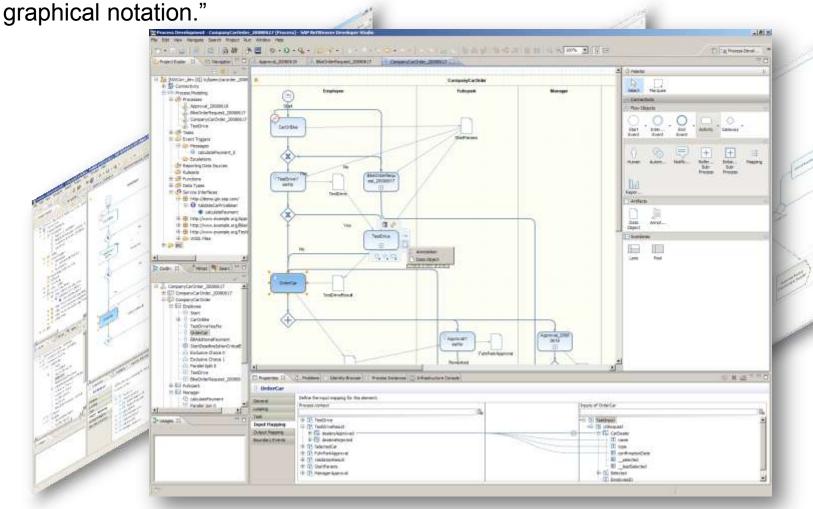

## Why Should I Want to Use Graphiti?

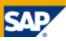

Flat learning curve

 Platform specific technology (e.g. GEF / Draw2D on Eclipse) is hidden from developer

Fast and easy development of graphical editors for various domain models

 First results with very low effort by using default implementations and strong framework

Common look and feel with sensible defaults

User interactions were designed in close co-operation with usability specialists

Option to support different platforms

- · Diagrams are defined platform independently
- Currently only Eclipse is supported
- Platform specifics (color-dialog, font-dialog, ...) can be integrated

## **How Does Graphiti Work?**

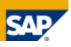

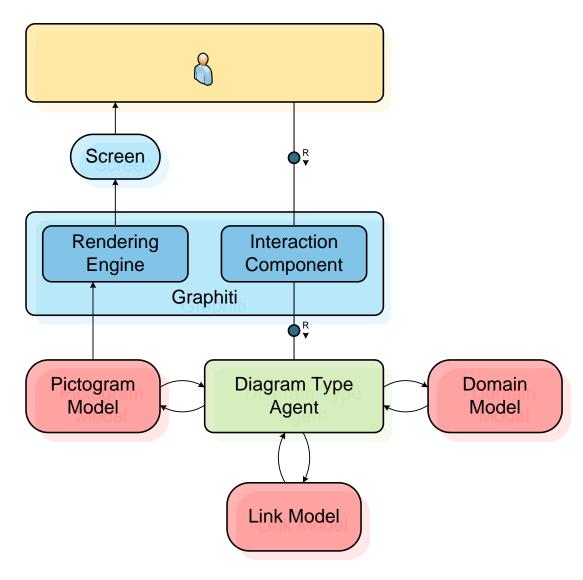

## **What about the Diagram Type Agent?**

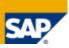

A feature implements an operation for a domain object and defines the context in which the operation can be triggered

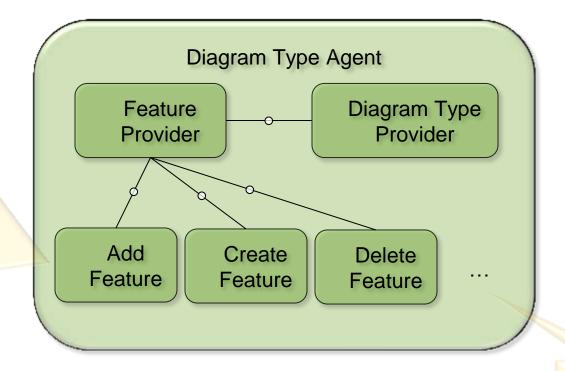

Specialized features for common user interactions available

## Which Objects Do I Deal with?

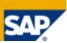

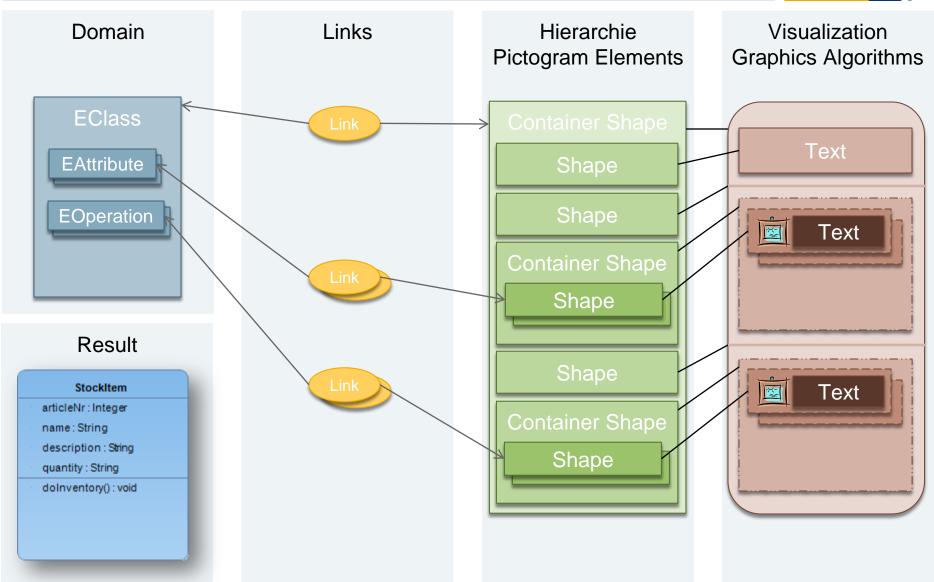

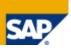

Implement a Diagram Type Provider

Register the Diagram Type Provider for a Diagram Type

Implement a Feature Provider

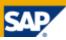

### Provider for a Diagram Type

Implement a Feature Provider

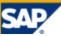

```
<extension point="org.eclipse.graphiti.eclipse.diagramTypes">
    <diagramType
          id="org.eclipse.graphiti.tutorial.TutorialDiagramType,,
          type="tutorial,"
          name="Tutorial Diagram Type,"
          description="This is the diagram type for the Graphiti tutorial">
    </diagramType>
</extension>
<extension point="org.eclipse.graphiti.eclipse.diagramTypeProviders">
    <diagramTypeProvider
          id="org.eclipse.graphiti.tutorial.TutorialDiagramTypeProvider,"
          name="Tutorial Editor,
          class="org.eclipse.graphiti.tutorial.TutorialDiagramTypeProvider,,
          description="This is the editor for the Graphiti tutorial">
          <diagramType
              id="org.eclipse.graphiti.tutorial.TutorialDiagramType">
          </diagramType>
    </diagramTypeProvider>
</extension>
```

impiement reatures

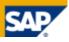

```
package org.eclipse.graphiti.tutorial;
...
public class TutorialFeatureProvider extends DefaultFeatureProvider {
         public TutorialFeatureProvider(IDiagramTypeProvider dtp) {
             super(dtp);
         }
}
```

#### Provider for a Diagram Type

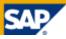

```
public class TutorialAddEClassFeature extends AbstractAddShapeFeature {
         public TutorialAddEClassFeature(IFeatureProvider fp) {
                    super(fp);
          @Override
         public boolean canAdd(IAddContext context) {
                    // Check if user wants to add an EClass
                    if (context.getNewObject() instanceof EClass) {
                              // Check if user wants to add to a diagram
                              if (context.getTargetContainer() instanceof Diagram) {
                                        return true:
                    return false:
          @Override
         public PictogramElement add(IAddContext context) {
```

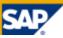

```
public PictogramElement add(IAddContext context) {
            EClass addedClass = (EClass) context.getNewObject();
            Diagram targetDiagram = (Diagram) context.getTargetContainer();
            int w = context.getWidth() <= 0 ? 100 : context.getWidth();</pre>
            int h = context.getHeight() <= 0 ? 50 : context.getHeight();</pre>
            ContainerShape containerShape = PeUtil.createContainerShape(targetDiagram, true);
            RoundedRectangle roundedRectangle = GaUtil.createRoundedRectangle(containerShape, 5, 5);
            roundedRectangle.setForeground(manageColor(CLASS FOREGROUND));
            roundedRectangle.setBackground(manageColor(CLASS BACKGROUND));
            roundedRectangle.setLineWidth(2);
            GaUtil.setLocationAndSizeOfGraphicsAlgorithm(roundedRectangle, context.getX(), context.getY(), w, h);
            link(containerShape, addedClass);
            Shape shape = PeUtil.createShape(containerShape, false);
                                                                                              PredefinedEClass
            Text text = GaUtil.createDefaultText(shape, addedClass.getName());
            text.setForeground(manageColor(CLASS TEXT FOREGROUND));
            text.setHorizontalAlignment(Orientation.ALIGNMENT CENTER);
            text.setVerticalAlignment(Orientation.ALIGNMENT CENTER);
            text.getFont().setBold(true);
            GaUtil.setLocationAndSizeOfGraphicsAlgorithm(text, 0, 0, width, 20);
            shape = PeUtil.createShape(containerShape, false);
            Polyline polyline = GaUtil.createPolyline(shape, new int[] { 0, 20, width, 20 });
            polyline.setForeground(manageColor(CLASS FOREGROUND));
            polyline.setLineWidth(2);
            return containerShape;
```

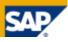

```
public class TutorialFeatureProvider extends DefaultFeatureProvider {

    @Override
    public IAddFeature getAddFeature(IAddContext context) {
        if (context.getNewObject() instanceof EClass) {
            return new TutorialAddEClassFeature(this);
        }
        return super.getAddFeature(context);
}
```

Implement a Feature Provider

## **Graphiti - What else to Mention?**

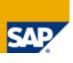

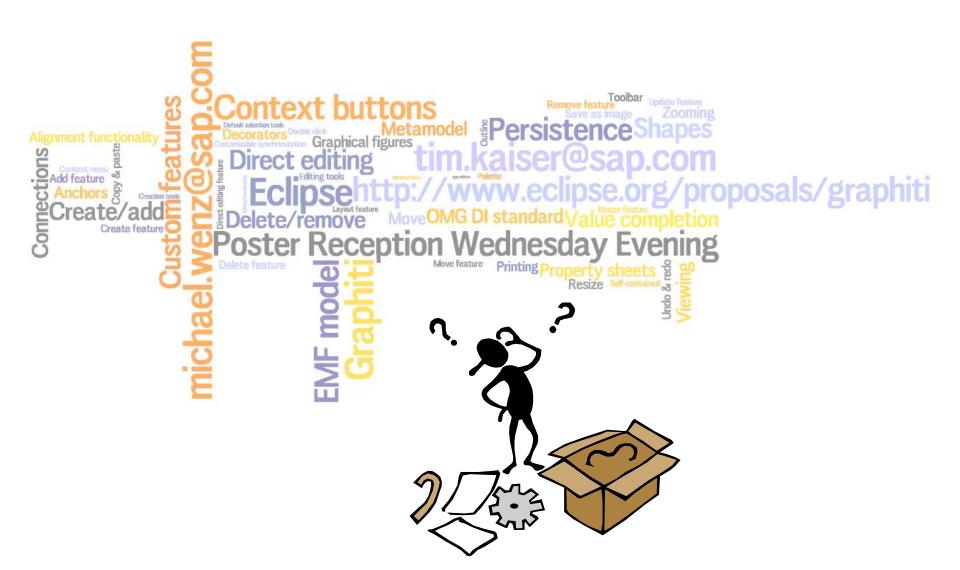

# © Copyright 2009 SAP AG All Rights Reserved

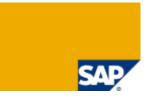

No part of this publication may be reproduced or transmitted in any form or for any purpose without the express permission of SAP AG. The information contained herein may be changed without prior notice.

Some software products marketed by SAP AG and its distributors contain proprietary software components of other software vendors.

Microsoft, Windows, Excel, Outlook, and PowerPoint are registered trademarks of Microsoft Corporation.

IBM, DB2, DB2 Universal Database, System i, System p, System p5, System x, System z10, System z9, z10, z9, iSeries, pSeries, xSeries, zSeries, eServer, z/VM, z/OS, i5/OS, S/390, OS/390, OS/400, AS/400, S/390 Parallel Enterprise Server, PowerVM, Power Architecture, POWER6+, POWER6, POWER5+, POWER5, POWER, OpenPower, PowerPC, BatchPipes, BladeCenter, System Storage, GPFS, HACMP, RETAIN, DB2 Connect, RACF, Redbooks, OS/2, Parallel Sysplex, MVS/ESA, AIX, Intelligent Miner, WebSphere, Netfinity, Tivoli and Informix are trademarks or registered trademarks of IBM Corporation.

Linux is the registered trademark of Linus Torvalds in the U.S. and other countries.

Adobe, the Adobe logo, Acrobat, PostScript, and Reader are either trademarks or registered trademarks of Adobe Systems Incorporated in the United States and/or other countries.

Oracle is a registered trademark of Oracle Corporation.

UNIX, X/Open, OSF/1, and Motif are registered trademarks of the Open Group.

Citrix, ICA, Program Neighborhood, MetaFrame, WinFrame, VideoFrame, and MultiWin are trademarks or registered trademarks of Citrix Systems, Inc.

HTML, XML, XHTML and W3C are trademarks or registered trademarks of W3C®, World Wide Web Consortium, Massachusetts Institute of Technology.

Java is a registered trademark of Sun Microsystems, Inc.

JavaScript is a registered trademark of Sun Microsystems, Inc., used under license for technology invented and implemented by Netscape.

SAP, R/3, SAP NetWeaver, Duet, PartnerEdge, ByDesign, SAP Business ByDesign, and other SAP products and services mentioned herein as well as their respective logos are trademarks or registered trademarks of SAP AG in Germany and other countries.

Business Objects and the Business Objects logo, BusinessObjects, Crystal Reports, Crystal Decisions, Web Intelligence, Xcelsius, and other Business Objects products and services mentioned herein as well as their respective logos are trademarks or registered trademarks of Business Objects S.A. in the United States and in other countries. Business Objects is an SAP company.

All other product and service names mentioned are the trademarks of their respective companies. Data contained in this document serves informational purposes only. National product specifications may vary.

These materials are subject to change without notice. These materials are provided by SAP AG and its affiliated companies ("SAP Group") for informational purposes only, without representation or warranty of any kind, and SAP Group shall not be liable for errors or omissions with respect to the materials. The only warranties for SAP Group products and services are those that are set forth in the express warranty statements accompanying such products and services, if any. Nothing herein should be construed as constituting an additional warrant.